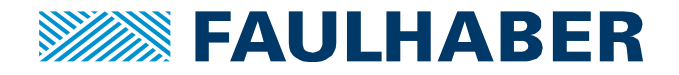

# **Selecting additional inductors for small BL-Motors (< 15mm)**

# **Summary**

Operating a small BL motor with a MCBL3002 can lead to control loop instabilities under certain conditions listed below.

Adding additional inductances to the motor phases will resolve this issue. This application note describes how to estimate a suitable inductance value.

The Adapter 6500.00321 can be used for applying the inductance to the system.

# **Applies To**

MCBL3002

# **Description**

The instabilities may occur to combinations matching all of the conditions below:

- Motor winding type of 6V
- Supply voltage of about 24V or bigger
- Electrical time constant  $L/R < 50 \mu s$

The following table shows the motors and additional Inductance values, which should resolve the issues of control loop instabilities.

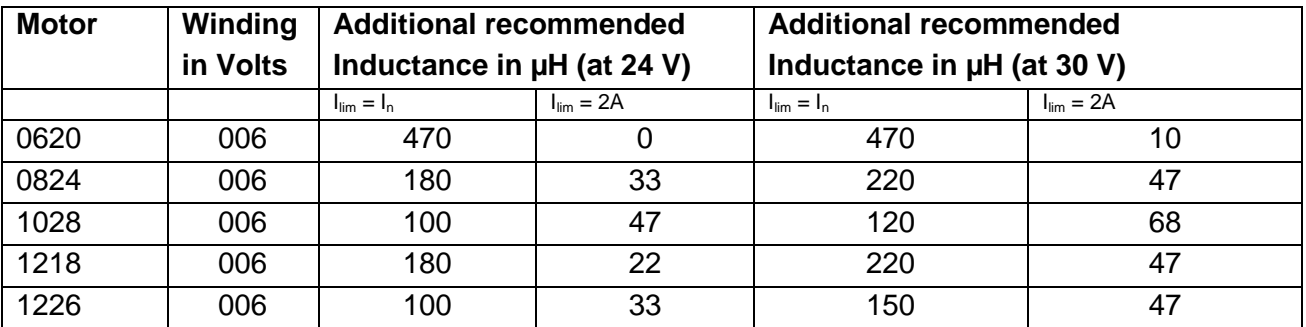

In case the values need to be calculated with other values than given in the Table above, the following Formula is presented.

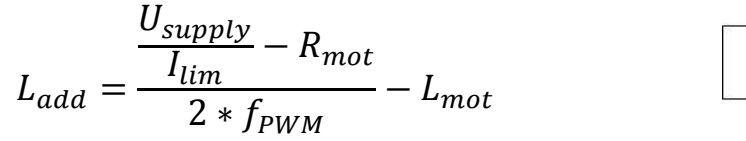

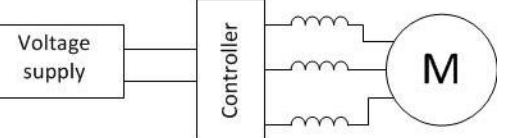

**Important:** There is no need for additional Inductances when the Formula returns values smaller or equal to 0.

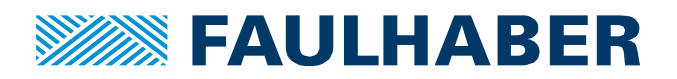

#### **Example usage**

- 1. Given Parameters
	- **Motor 1226 S 006 B K1155**

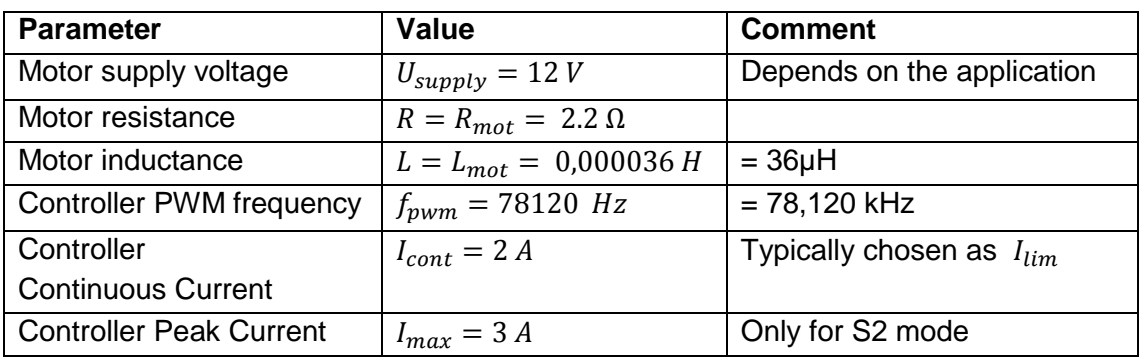

- 2. Choose  $I_{lim} = I_{max}$
- 3. Insert the values and calculate:

a. 
$$
L_{add} = \frac{\frac{12 V}{3 A} - 2.2 \Omega}{2 * 78,12e + 3 Hz} - 0.000036 H = -0.0000245 H = -24.5 \mu H
$$

- b. The Result with  $12 V$  is smaller than 0, so no additional Inductance is necessary.
- 4. In case the supply voltage is  $30V$ :

a. 
$$
L_{add} = \frac{\frac{30 V}{3 A} - 2.2 \Omega}{2*78,12e+3 Hz} - 0.000036 H = 0.0000139H = 13.9 \mu H
$$

b. The Result indicates an Inductance value of approx  $13.9 \mu H$ . For economic reasons, a value of the E6- or E12-series should be selected. In this case it would be 15  $\mu$ H.

#### **Example Inductors**:

(selected with >2A continuous and >3A peak)

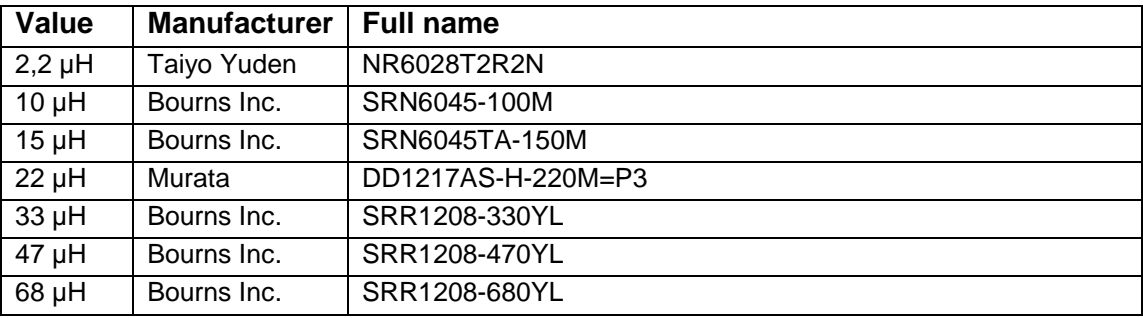

The selection of the inductor greatly depends on the continuous current, the peak current, the dimensions and the technology.

### **Inductance Adapter for the 0620-Motor**

If you want to rely on a ready-to-use solution, you can try the Adapter 6500.00321.

It adds 470 µH to the system and is specially developed for situations where space is a crucial factor. It is pin-compatible to the MCBL3002 S and adds around 20mm of length to the Controller. In some cases the Sample-Rate reduction of the velocity control loop (by Increasing the SR-value) is necessary too. See the Communication / Function Manuals for an explanation.

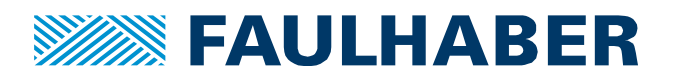

#### **Legal notices**

**Copyrights**. All rights reserved. No part of this Application Note may be copied, reproduced, saved in an information system, altered or processed in any way without the express prior written consent of Dr. Fritz Faulhaber & Co. KG.

**Industrial property rights**. In publishing the Application Note Dr. Fritz Faulhaber & Co. KG does not expressly or implicitly grant any rights in industrial property rights on which the applications and functions of the Application Note described are directly or indirectly based nor does it transfer rights of use in such industrial property rights.

**No part of contract; non-binding character of the Application Note**. Unless otherwise stated the Application Note is not a constituent part of contracts concluded by Dr. Fritz Faulhaber & Co. KG. The Application Note is a non-binding description of a possible application. In particular Dr. Fritz Faulhaber & Co. KG does not guarantee and makes no representation that the processes and functions illustrated in the Application Note can always be executed and implemented as described and that they can be used in other contexts and environments with the same result without additional tests or modifications.

**No liability**. Owing to the non-binding character of the Application Note Dr. Fritz Faulhaber & Co. KG will not accept any liability for losses arising in connection with it.

**Amendments to the Application Note**. Dr. Fritz Faulhaber & Co. KG reserves the right to amend Application Notes. The current version of this Application Note may be obtained from Dr. Fritz Faulhaber & Co. KG by calling +49 7031 638 688 or sending an e-mail to mcsupport@faulhaber.de.